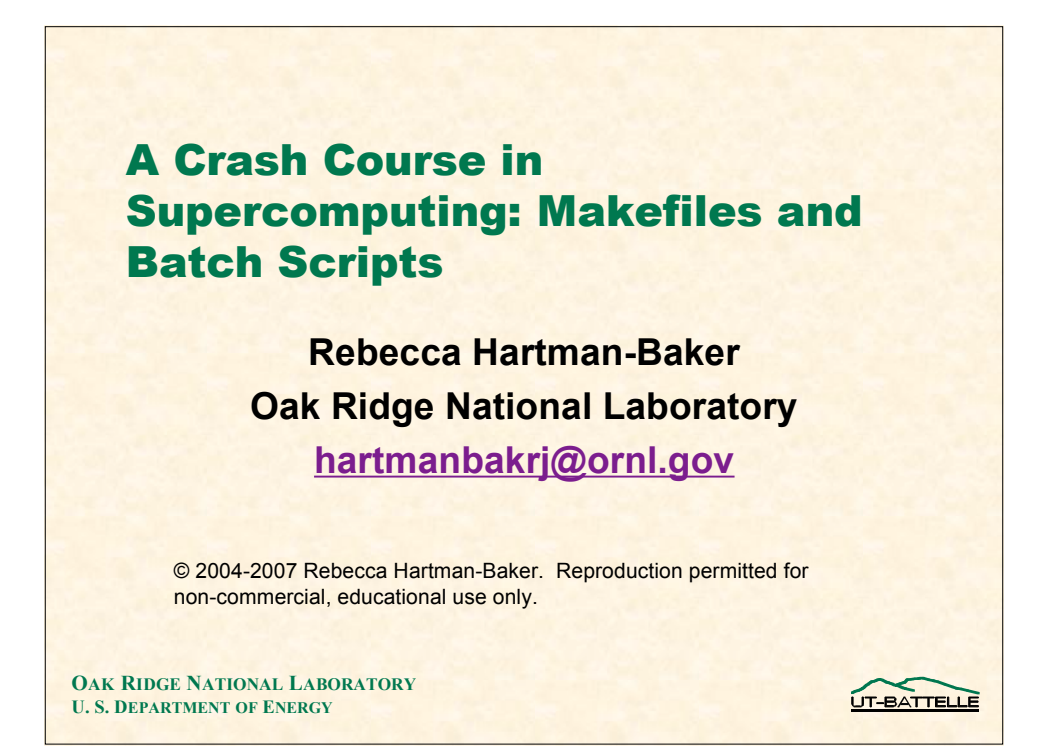

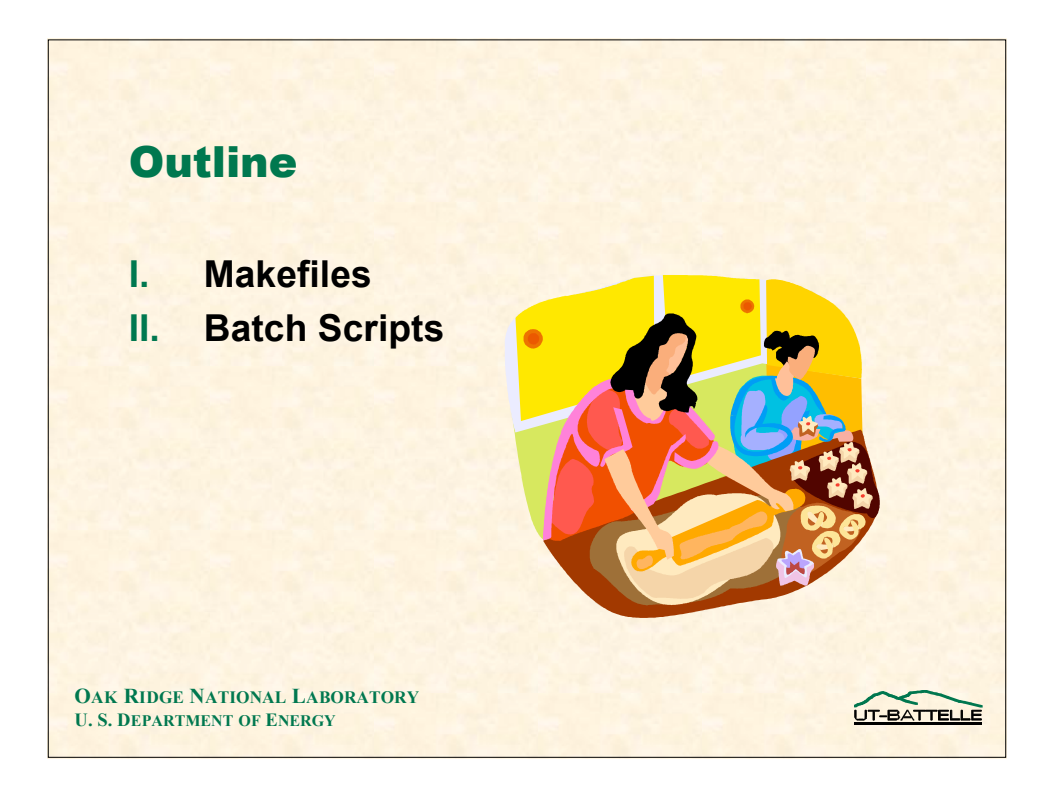

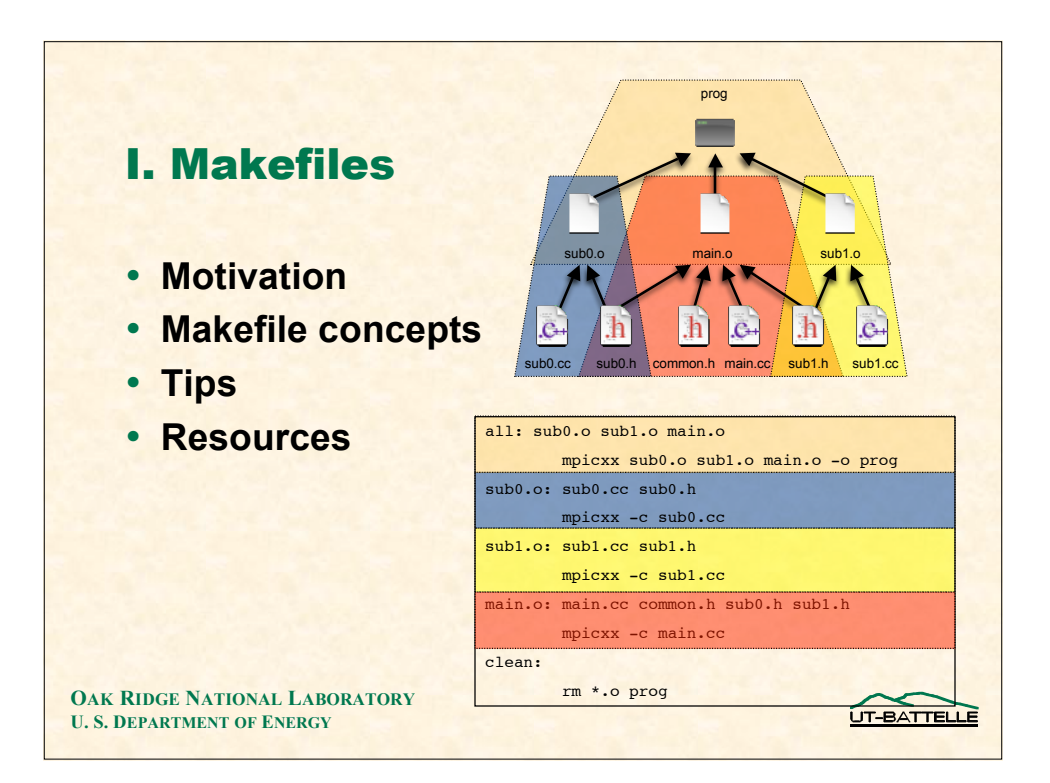

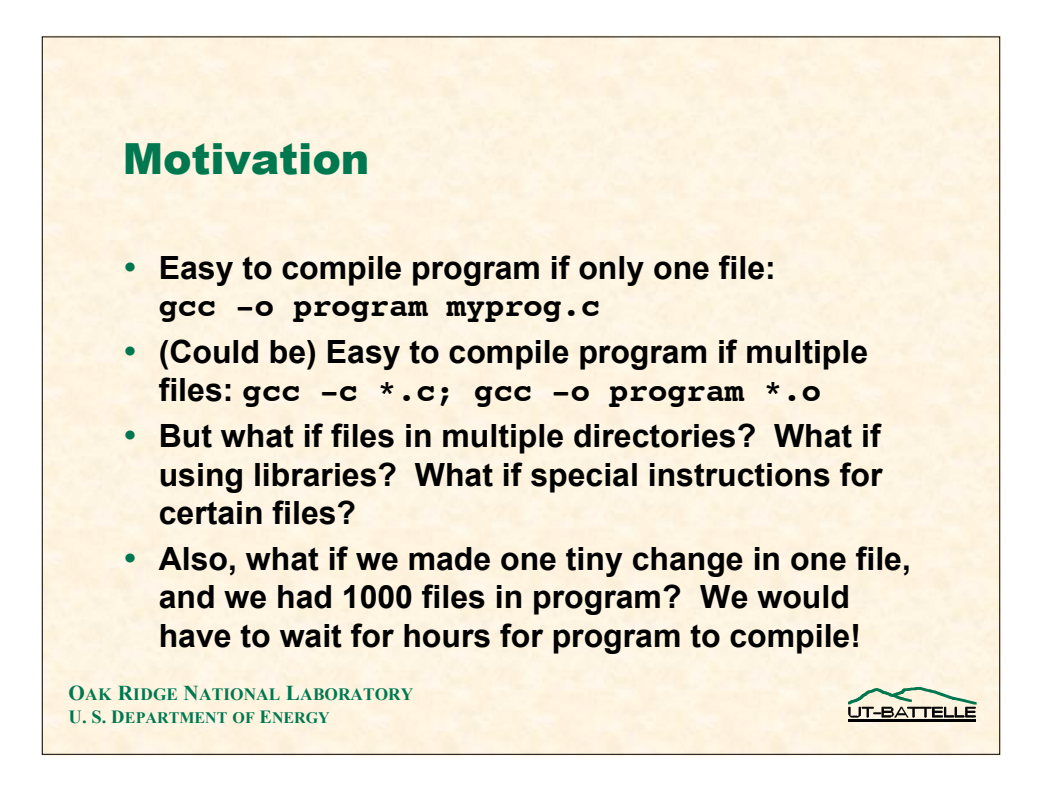

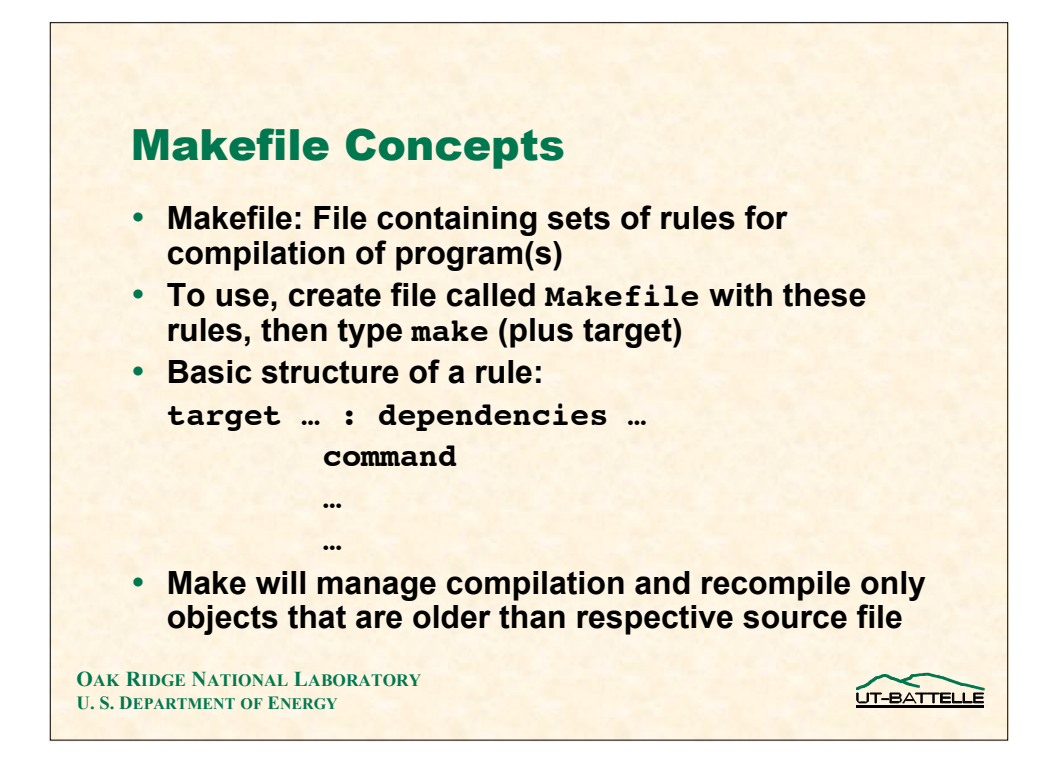

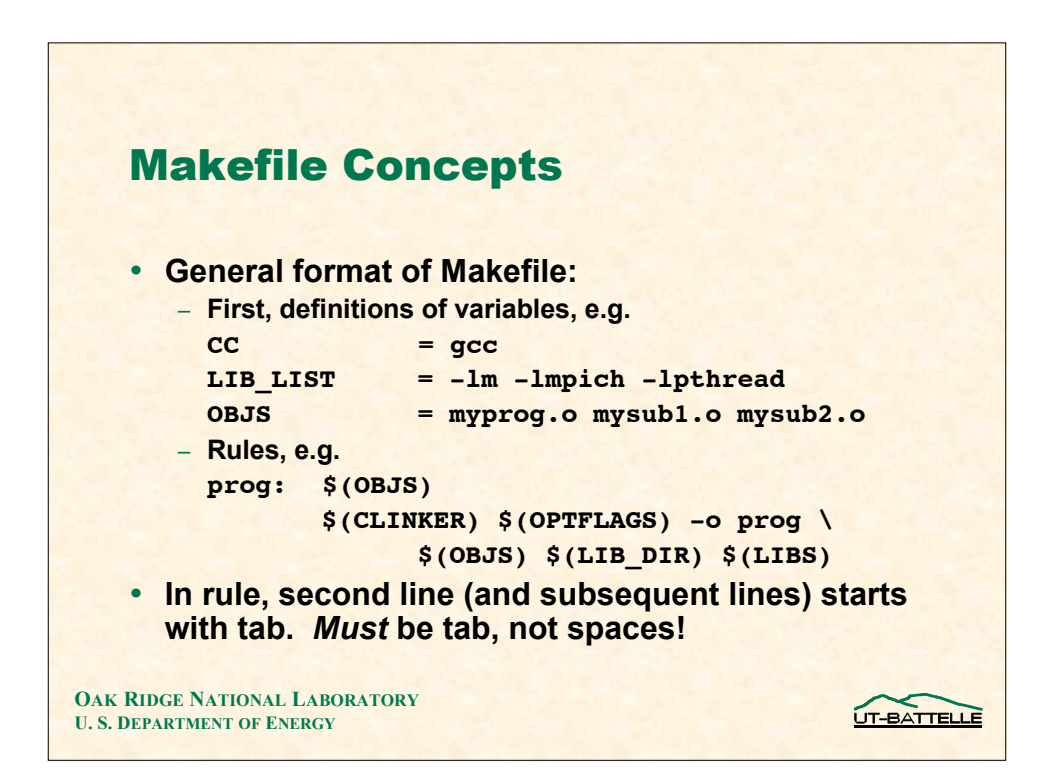

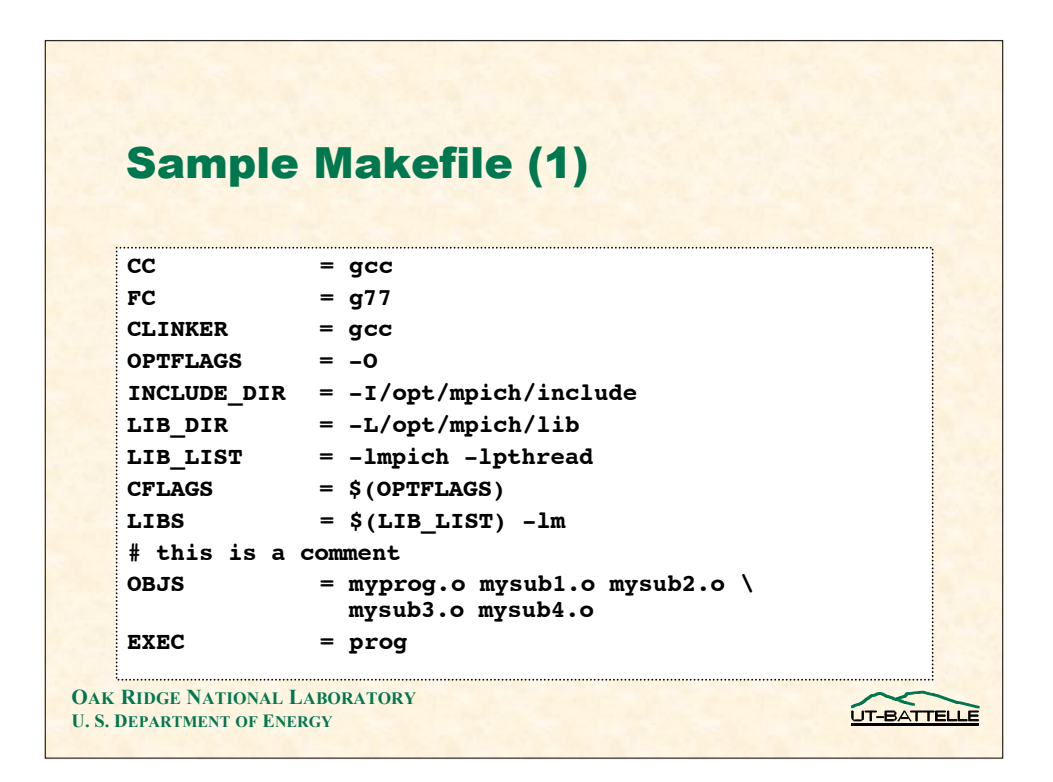

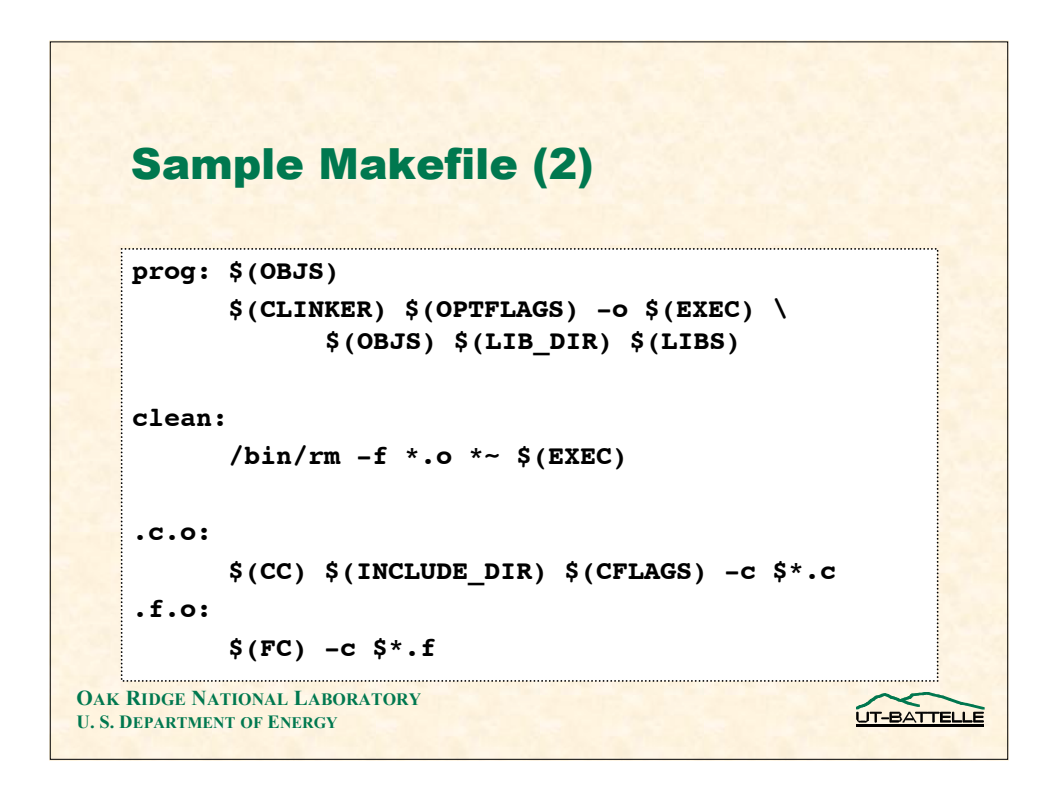

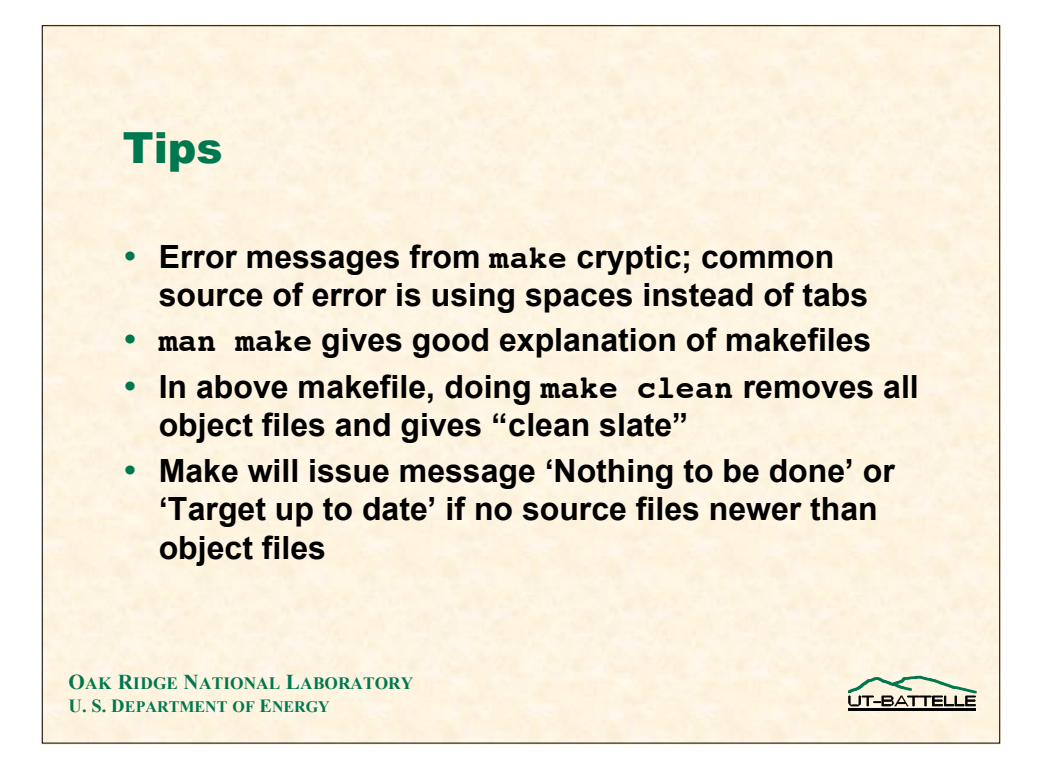

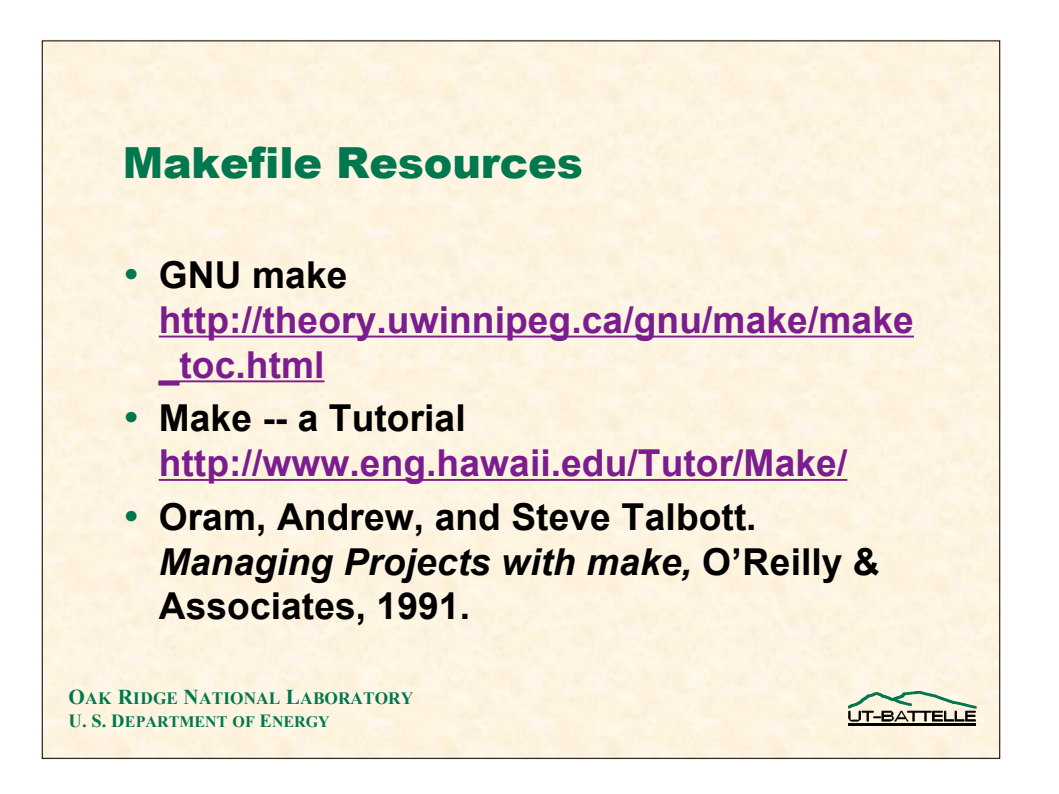

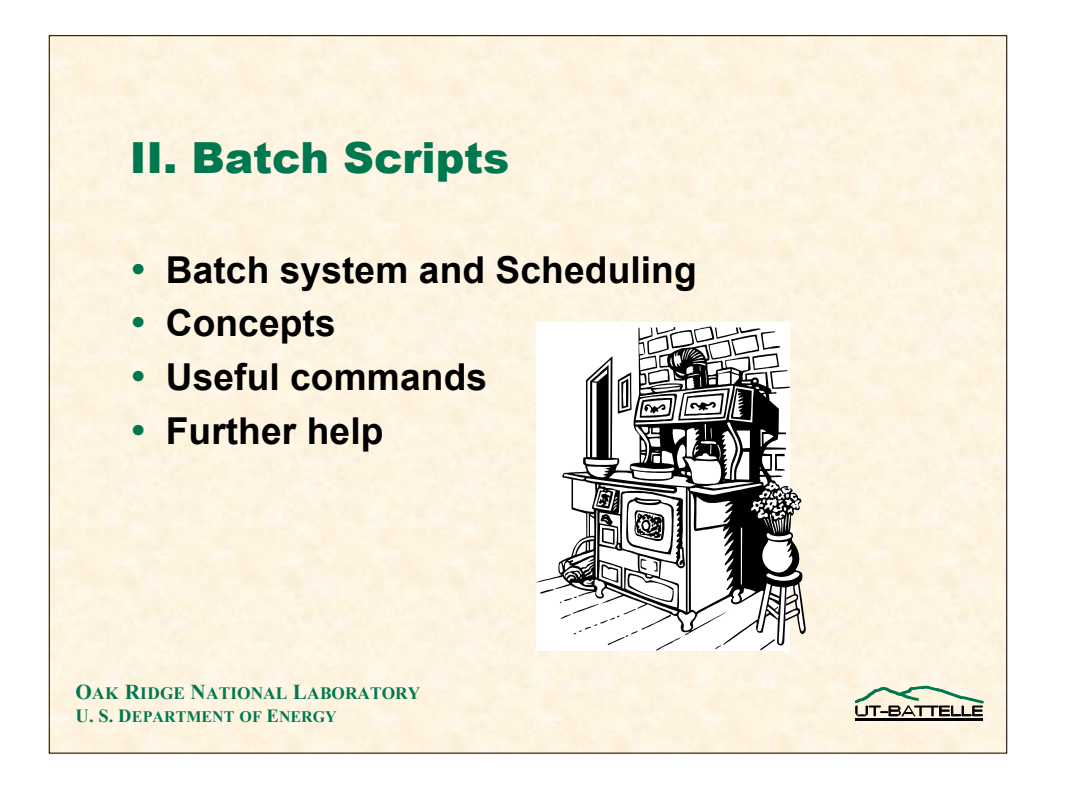

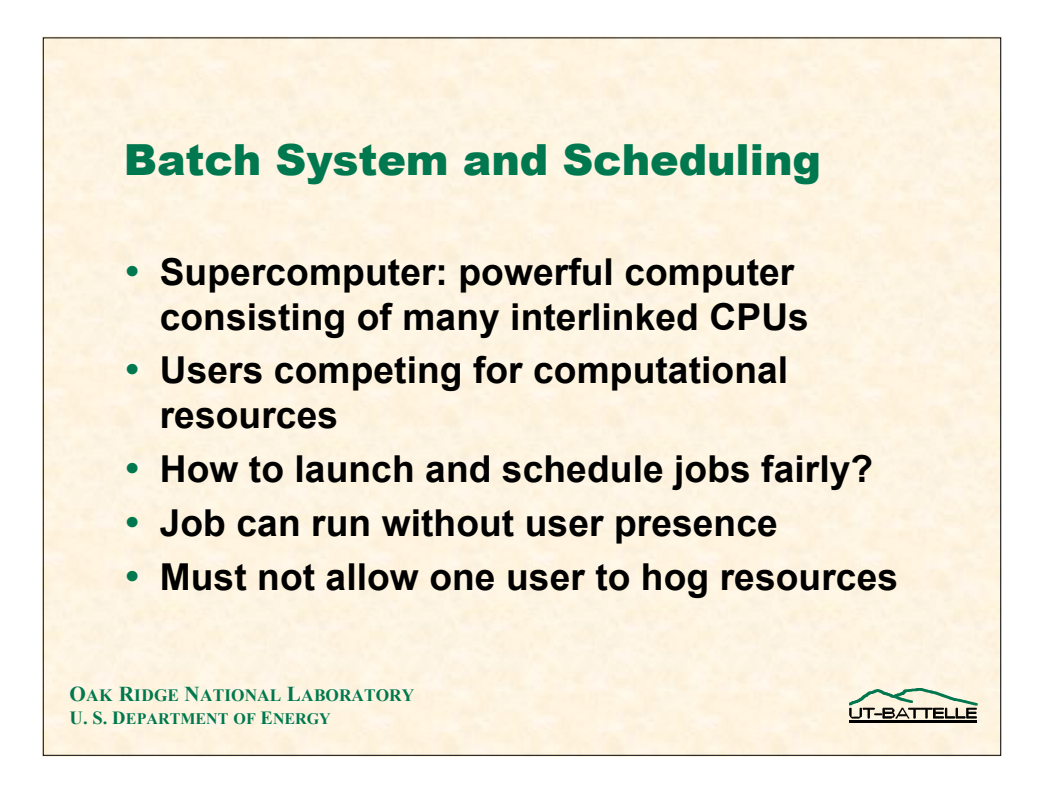

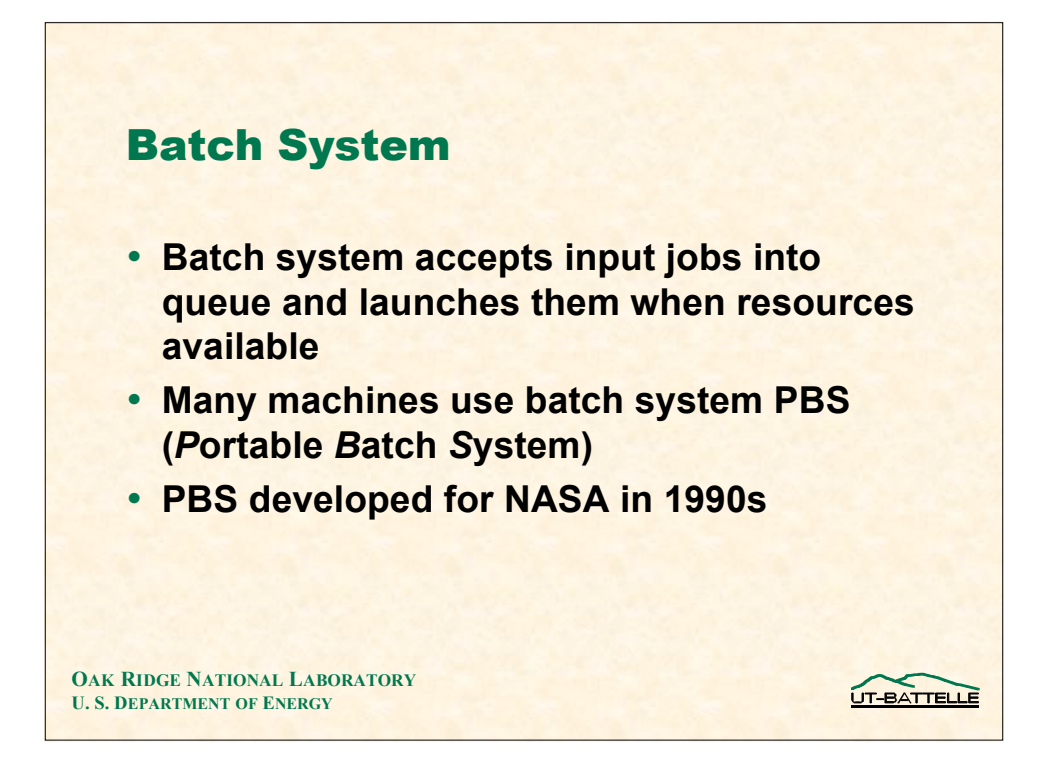

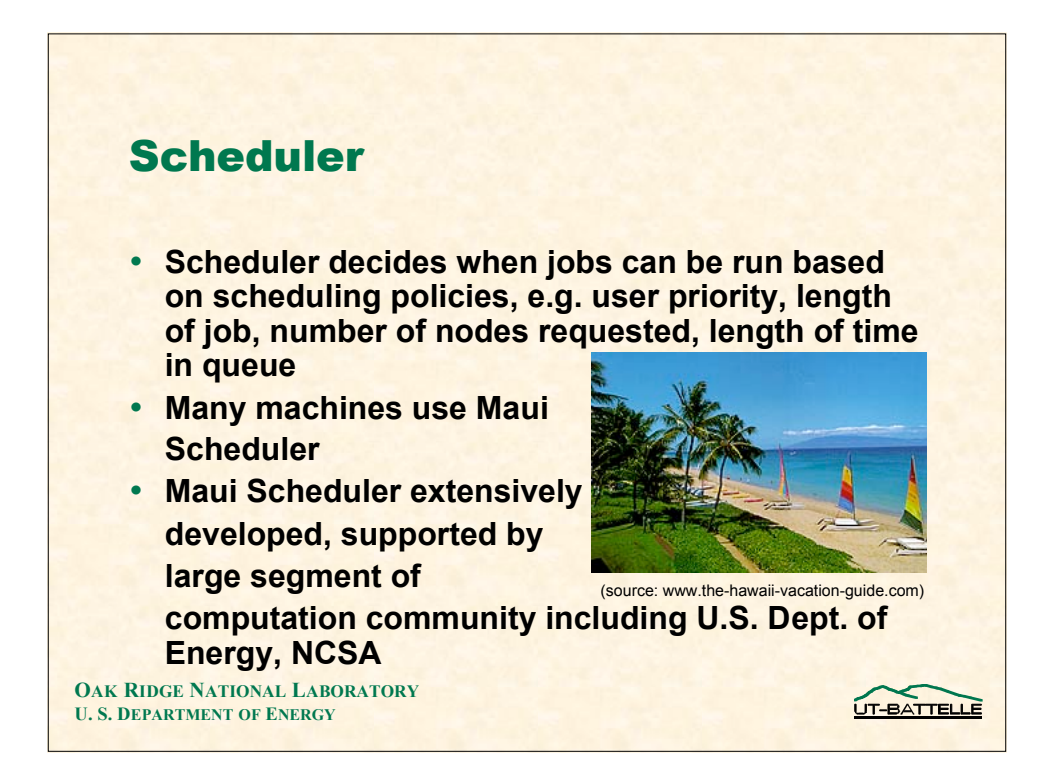

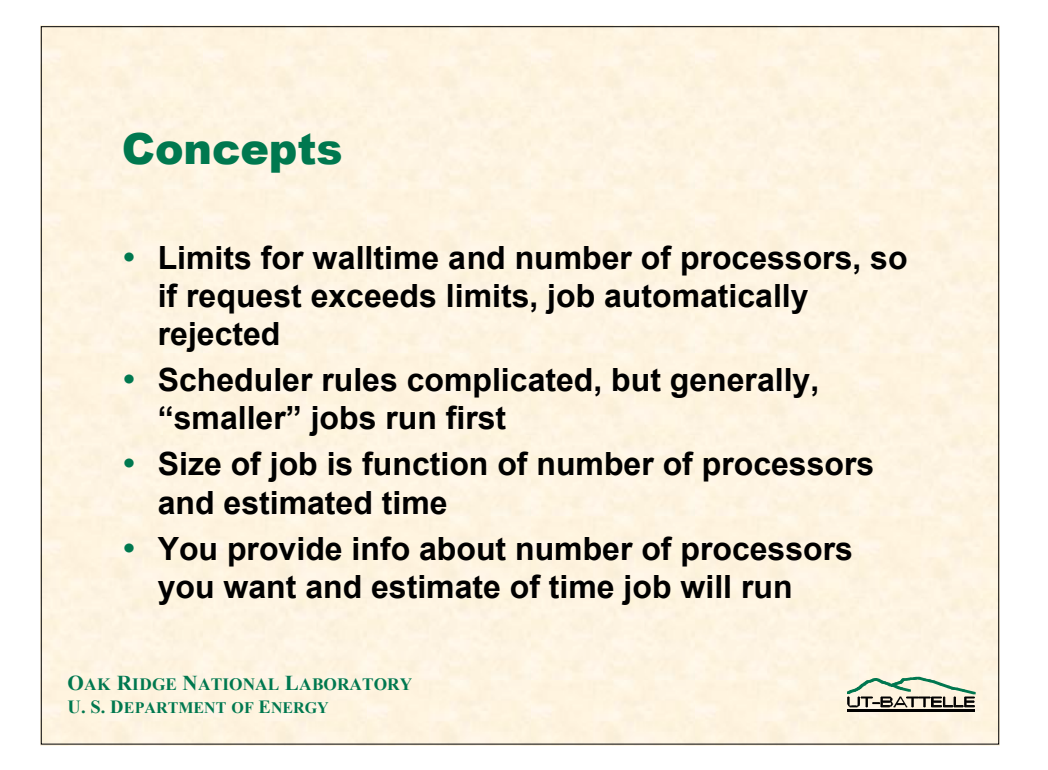

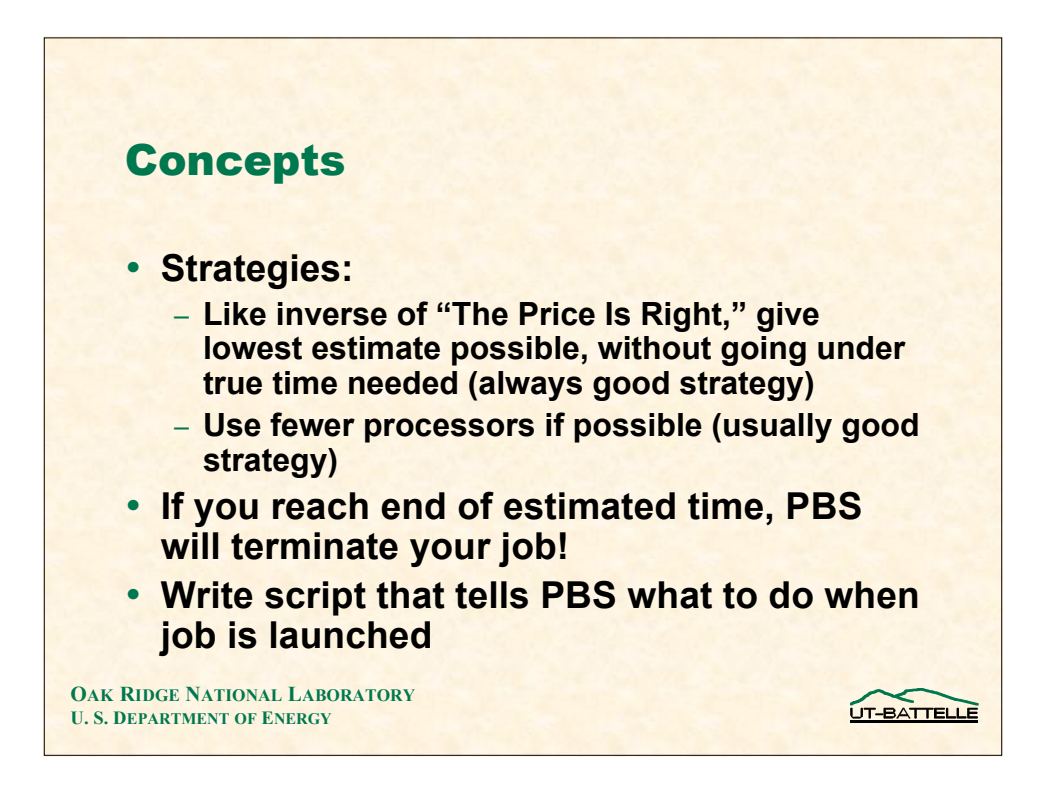

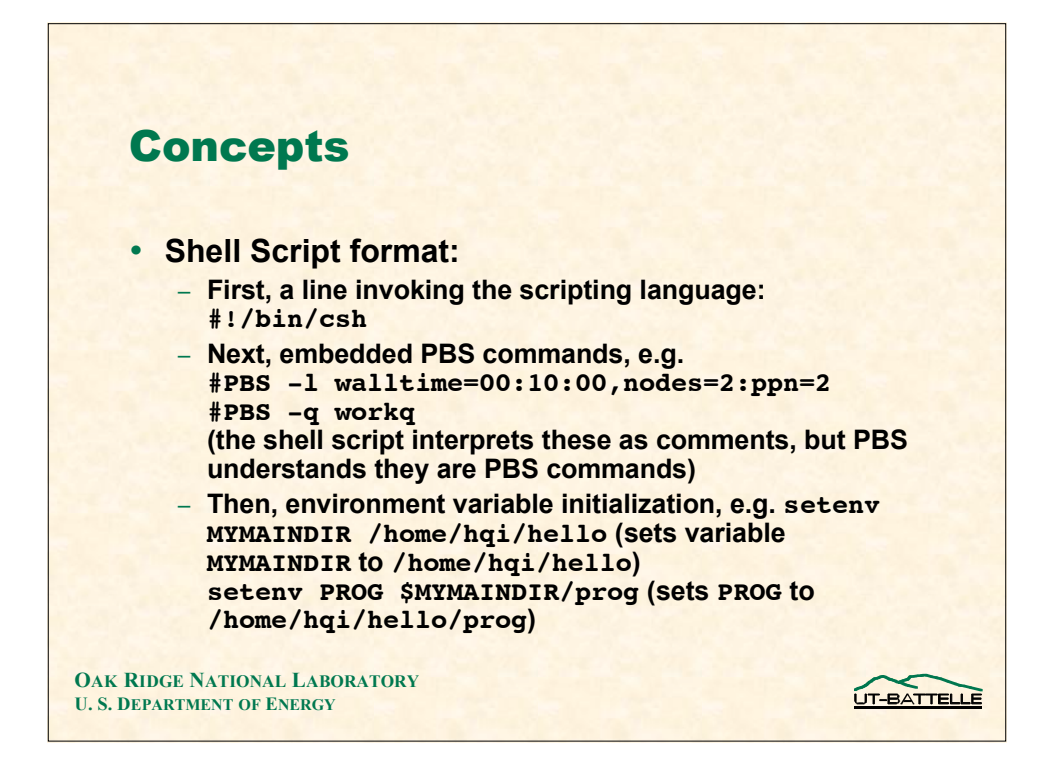

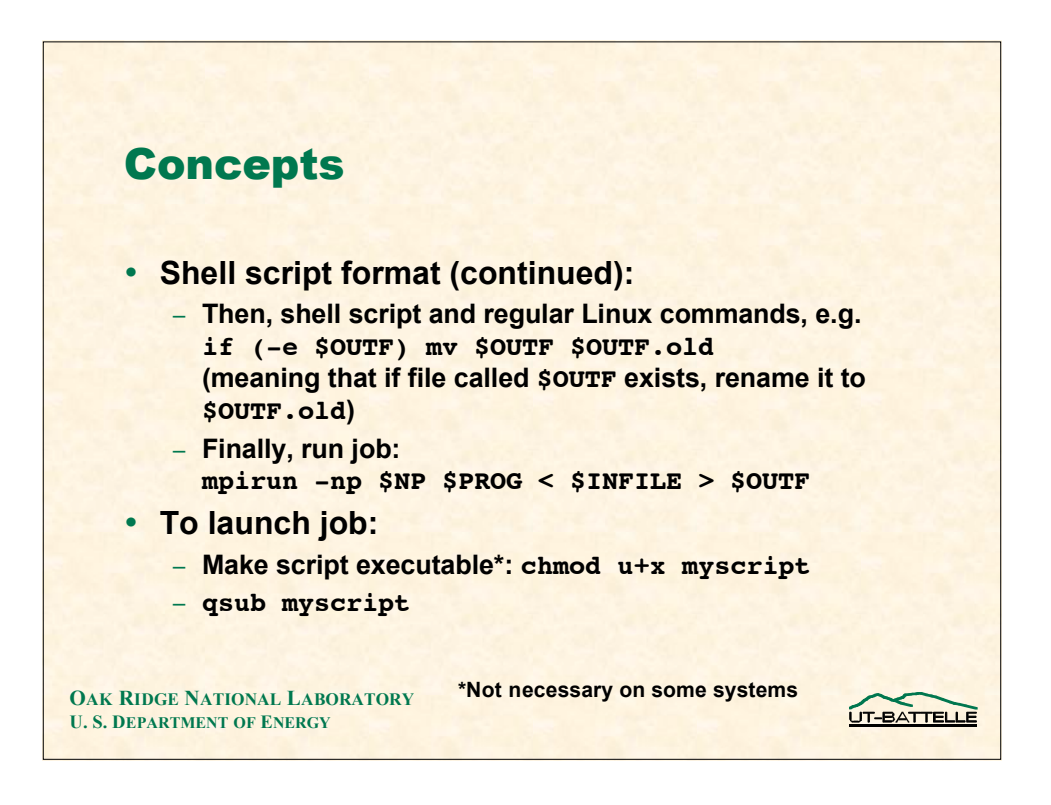

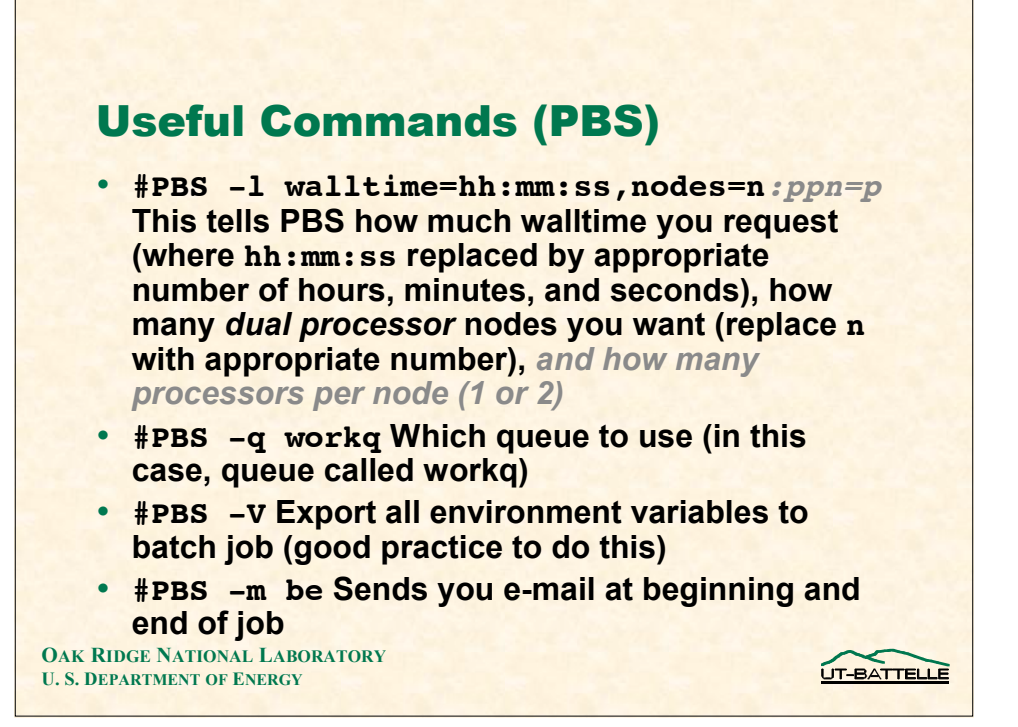

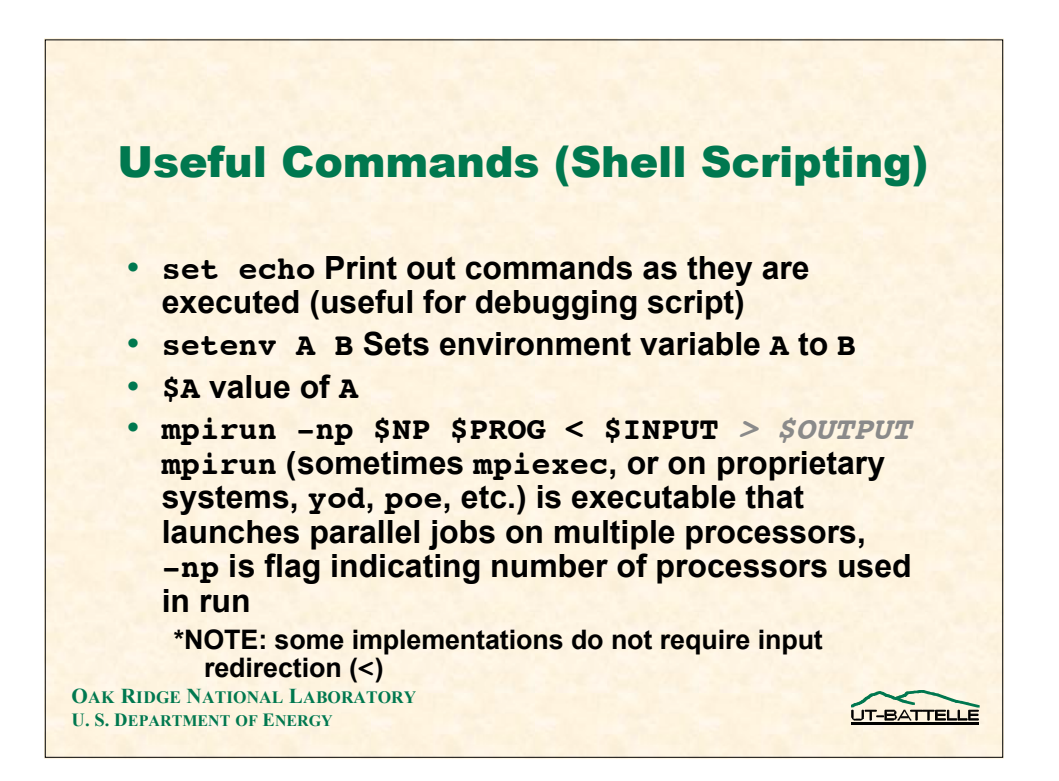

## Nice Job Script for Institutional Cluster (1)

```
#PBS -S /bin/bash
    #PBS -V
    #PBS -j oe
    #PBS -m ae
    #PBS -M hartmanbakrj@ornl.gov
    #PBS -N loadbal
    #PBS -l walltime=00:10:00,nodes=2:ppn=2
    #PBS -q workq
    echo "Current working directory is `pwd`"
   echo "Node file: $PBS_NODEFILE : "
   echo "------"
   cat $PBS_NODEFILE
   echo "------"
OAK RIDGE NATIONAL LABORATORY
                                                          UT-BATTELLE
U. S. DEPARTMENT OF ENERGY
```
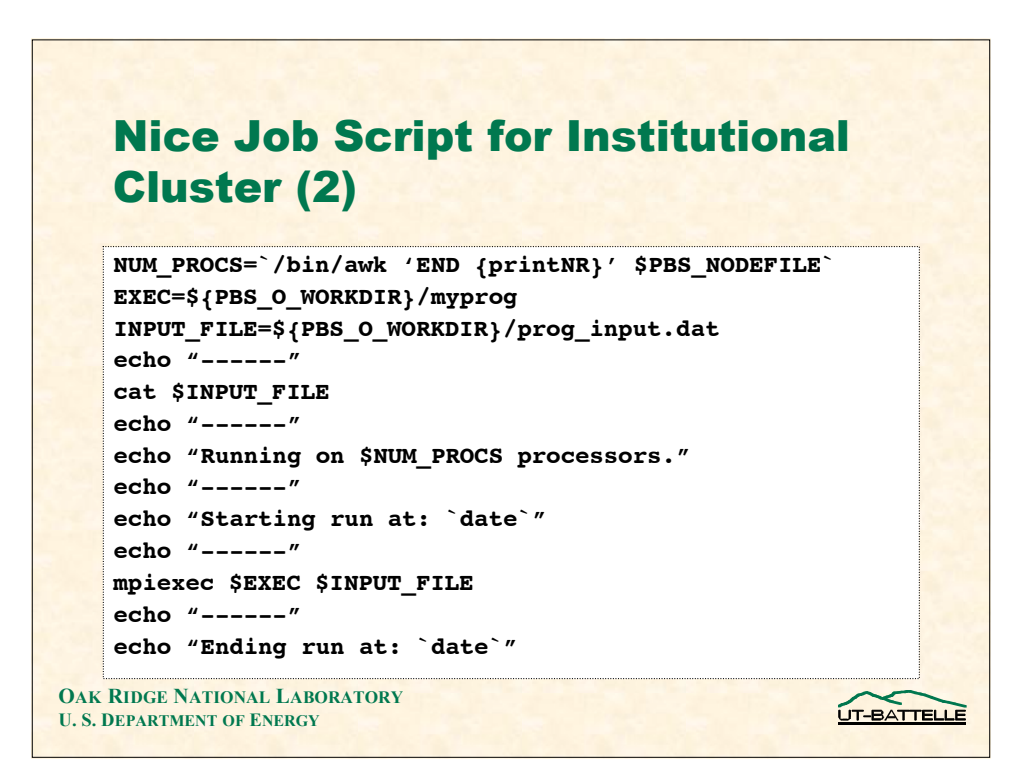

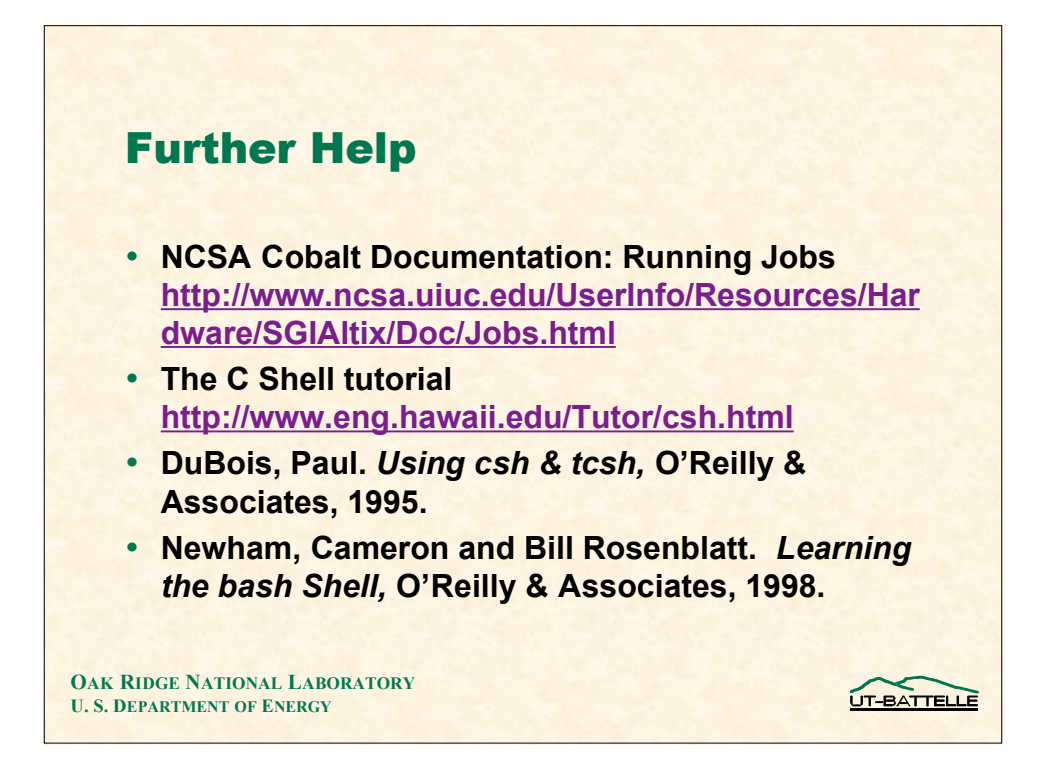

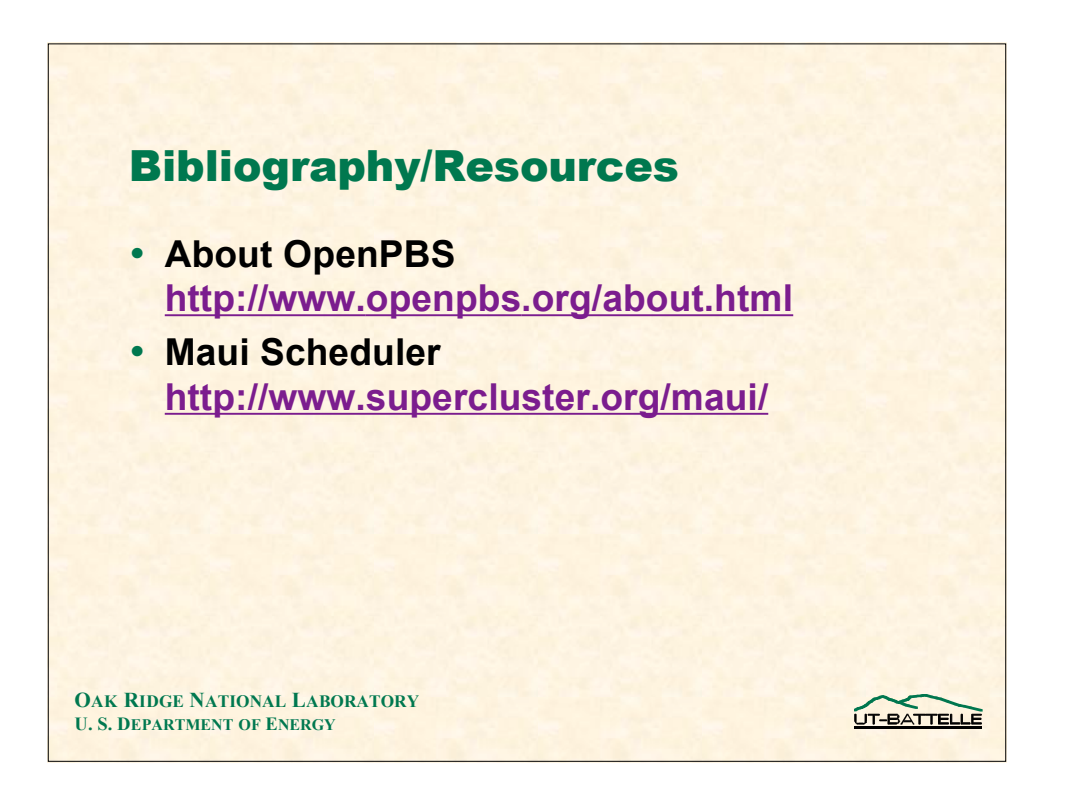